## Písomná skúška FP: 29. mája 2024

Táto písomná skúška trvá 90 minút. Počas skúšky je povolené používať laptop s inštalovaným kompilátorom jazyka Haskell ghc, resp. ghci, cabal a/alebo stack, Visual Studio Code a/alebo emacs a/alebo IntelliJ IDEA. Iné používateľské aplikácie, najmä komunikačné aplikácie, webové prehliadače a aplikácie pre synchronizáciu súborov, nie sú povolené. Knihy, dokumentácia v papierovej podobe, písané poznámky atď. nie sú povolené.

Túto písomnú skúšku je potrebné vypracovať samostatne, teda bez pomoci niekoho iného a bez komunikácie s niekým iným. Odhalené podvádzanie pri skúške, napr. kopírovanie odpovedí a riešení (aj ich častí), snaha odovzdať cudzie odpovede a riešenia a pod., môže byť penalizované vylúčením študenta z predmetu, nepridelením a/alebo zrušením bodov, prípadne aj disciplinárnym konaním v zmysle Študijného poriadku, ktoré môže viesť k vylúčeniu zo štúdia.

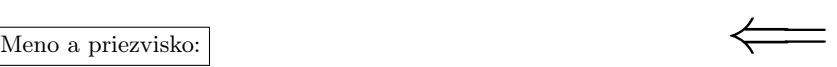

1. Prepíš funkciu myreverse pomocou rekurzívneho volania. (5 b.)

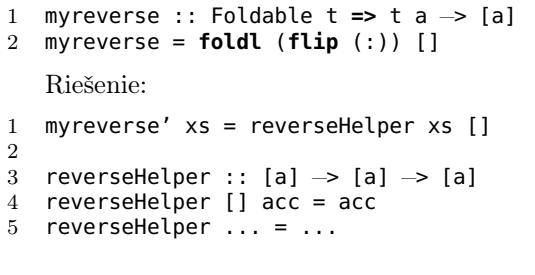

2. Ktorá funkcia z Data.List je striktná v prvom argumente, ale lenivá v druhom argumente? Ako je v  $g$ hci možné ukázať, že druhý argument je naozaj lenivý? (5 b.)

Riešenie:

3. Naimplementuj funkciu maximum pomocou foldr. Funkcia maximum vráti prvok s najvyššou hodnotou. Hint: riešenie je na 1 riadok. (5 b.)

```
1 maximum :: (Foldable t, Ord a) => t a −> a
   Riešenie:
```
4. Volanie  $zipWith$  je typovo nesprávne, pretože funkcia  $addPair$  očakáva dvojicu hodnôt. Čo je potrebné pridať do volania zipWith, aby toto volanie vygenerovalo výstup [5,7,9]? Akým spôsobom to vyrieši tento problém? Požiadavka: pridajte 1 špecifickú funkciu. (5 b.)

```
1 addPair :: (Int, Int) −> Int
  addPair (x, y) = x + y3
4 zipWith (addPair) [1, 2, 3] [4, 5, 6]
```
Riešenie:

5. Aký je rozdiel medzi *foldl* a *foldl'*? Popíš aj kľúčové implementačné rozdiely. (5 b.)

- 1 **foldl** :: Foldable t **=>** (b −> a −> b) −> b −> t a −> b
- 2 **foldl**' :: Foldable t **=>** (b −> a −> b) −> b −> t a −> b

Riešenie:

## 6. Uveď príklad adhoc polymorfizmu v jazyku Haskell. Prečo je potrebný? (5 b.)

Riešenie:

7. Prečo je volanie three infinity rozdielne vyhodnotené v prípade okamžitej a lenivej evaluácie? (5 b.)

```
1 infinity :: Integer
 2 infinity = 1 + infinity
\frac{3}{4}4 three :: Integer \rightarrow Integer<br>5 three x = 3three x = 3\begin{array}{c} 6 \\ 7 \end{array}three infinity
```
Riešenie:

8. Aký je rozdiel medzi operátormi >>= a >>? Ako sa tento rozdiel odzrkadľuje na typovej signatúre týchto operátorov? (5 b.)

1 (>>=) :: **Monad** m **=>** m a −> (a −> m b) −> m b 2 (>>) :: **Monad** m **=>** m a −> m b −> m b

Riešenie:

9. Pomocou množinovej abstrakcie vyfiltruj dvojice s hodnotou Nothing zo zoznamu. (10 b.)

ls :: **Num** a **=>** [(a, **Maybe** a)] ls = [(0, **Just** 1), (1, **Just** 8), (2, **Nothing**), (3, **Just** 10)] −− príklad zoznamu Riešenie: